# **Start**

# Hilfeseiten rund um Ihre ERP-Software microtech büro+

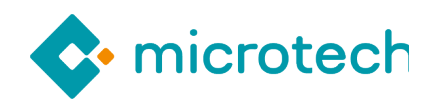

#### **Beachten Sie:** ∧

Aufgrund einer technischen Maßnahme ist die microtech Online-Hilfe voraussichtlich am Freitag, 03.05.2024, ab ca. 12:00 Uhr nicht erreichbar. Die Hilfeseiten werden im Laufe des Samstags, 04.05.2024, wieder verfügbar sein. Sofern Sie bestimmte Seiten der Online-Hilfe im Vorfeld auf Ihrem PC archivieren möchten, drucken Sie diese bitte außerhalb der betroffenen Zeit über die Tastenkombination STRG + P Ihres Webbrowsers als PDF oder Papierseite aus.

#### [eBay - Integrierte Lösung in büro+](https://hilfe.microtech.de/x/EQAVF)

In unserem eBay-Bereich finden Sie wichtige Hilfe-Artikel zur Einrichtung und zur Funktionslogik der eBay-Plattform in der Software.

[eBay - Funktionsübersicht](https://hilfe.microtech.de/x/EQAVF) [eBay - Erste Schritte in microtech büro+](https://hilfe.microtech.de/x/A4CFHg)

## [Umstellung auf Shopware 6: FAQ und Hilfestellungen](https://hilfe.microtech.de/x/BYCFI)

In unserer microtech Hilfe stellen wir für Sie wichtige Informationen zum Umstieg bereit.

[Infos](https://hilfe.microtech.de/x/BYCFI) [FAQ](https://hilfe.microtech.de/x/HAClIQ) [Beispiele zum Umstieg](https://hilfe.microtech.de/x/LAC5IQ)

## [Einstieg und Installation](https://hilfe.microtech.de/pages/viewpage.action?pageId=16581331)

Damit Sie sich mit Ihrer neuen ERP-Software von Beginn an wohlfühlen, begleiten wir Sie bei der Ersteinrichtung mit vielen Beispielen und praktischen Übungsaufgaben.

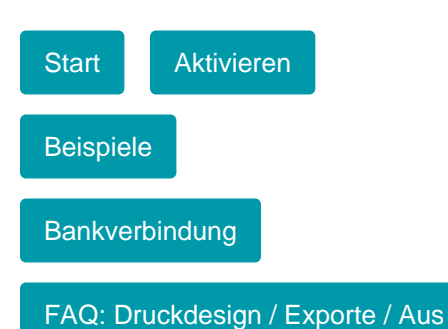

## [Programmhilfe microtech](https://hilfe.microtech.de/pages/viewpage.action?pageId=16581331)  [büro+](https://hilfe.microtech.de/pages/viewpage.action?pageId=16581331)

Die Programmhilfe bietet Ihnen einen klar strukturierten Aufbau. Lernen Sie die zahlreichen Einstellungen und Individualisierungen kennen. Zahlreiche Zusatzmodule wie FiBu, Lohn, e-commerce, Kasse (PoS) sowie Logistik und Versand sind genau auf Sie abgestimmt.

#### Zusatzmodul: [E-commerce](https://hilfe.microtech.de/display/PROG/Zusatzmodul%3A+e-commerce)

Kaufen und Verkaufen rund um die Uhr. Der Online-Handel bringt Ihnen neue Reichweiten und Kundenströme. Das microtech büro+ Zusatzmodul e-commerce bindet Sie mit wenigen Mausklicks an die großen Handelsplattformen im Internet an.

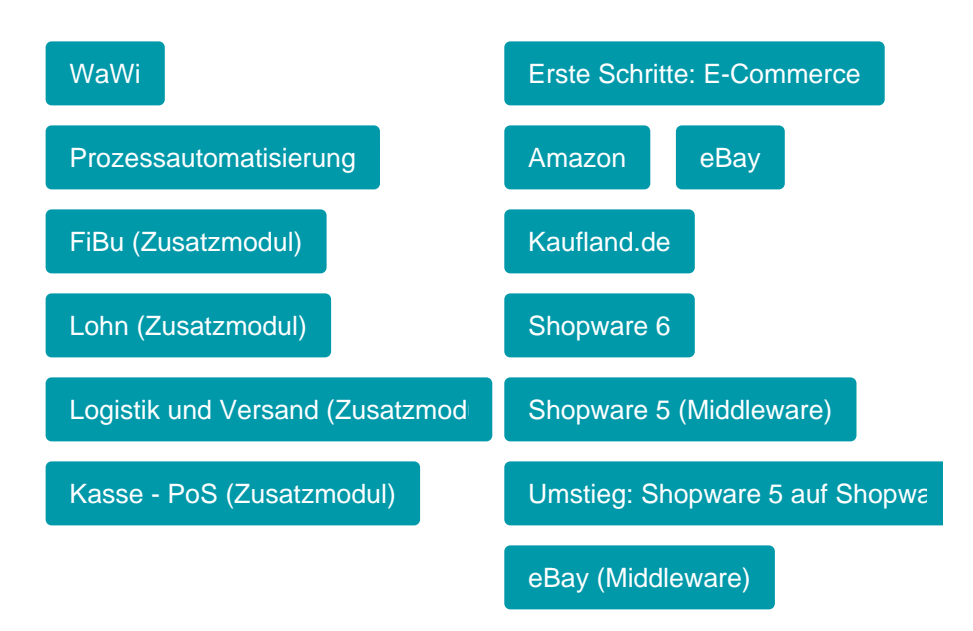

## [Service und Support](https://portal.microtech.de/)

Dringende Fragen brauchen kompetente Lösungen. Sprechen Sie mit uns. Der microtech Support hilft Ihnen bei den kleinen und großen Fragen. Das microtech Serviceportal hält wichtige Updates und Neuigkeiten rund um die Software bereit.

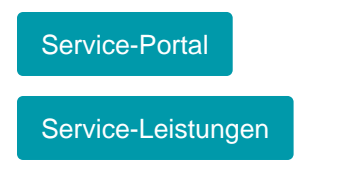

## [Trainings: Überblick](https://www.microtech.de/trainings/)

Unsere interaktiven Online-Schulungen konzentrieren sich gezielt auf alltägliche Anwenderprobleme. Vertiefen Sie Ihre Kenntnisse in spezifischen Bereichen und erarbeiten Sie praxisnahe Lösungen für Ihre individuellen Herausforderungen.

**[Trainings](https://www.microtech.de/trainings/)** 

## [Webinare: Überblick](https://www.microtech.de/webinare/)

In unseren microtech Webinaren erfahren Sie aus erster Hand von neuen Trends und Optimierungspotentialen für Ihr Business.

**[Webinare](https://www.microtech.de/webinare/)** 

#### **[Downloads](https://portal.microtech.de/download-center)**

In diesem Bereich stehen Ihnen unter anderem die aktuelle Programmversion, sowie Service-Updates und Funktionsbeschreibungen zur Verfügung.

[Download-Center](https://portal.microtech.de/download-center)